$12013$ <br>38594 $k$ 

## ВОЛОДИН В.Н.

Фазовый переход жидкость-пар в двойных системах свинца при низком давлении

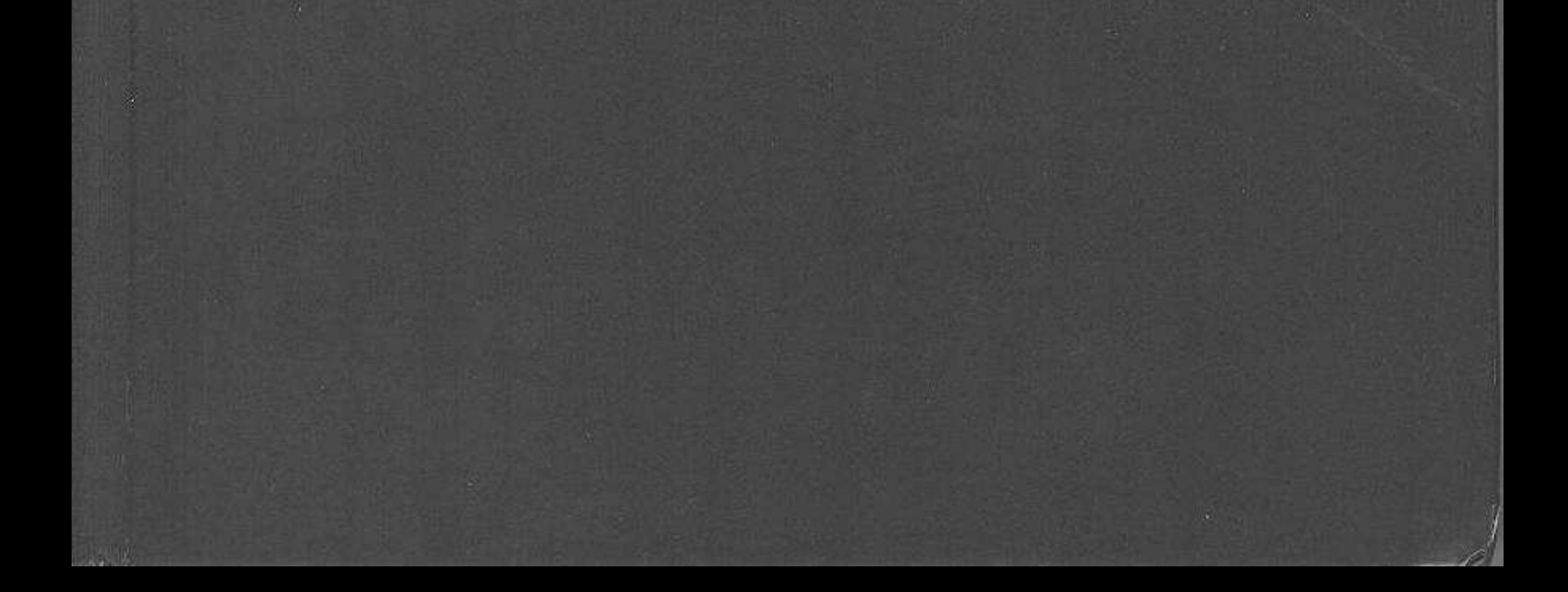

## Оглавление

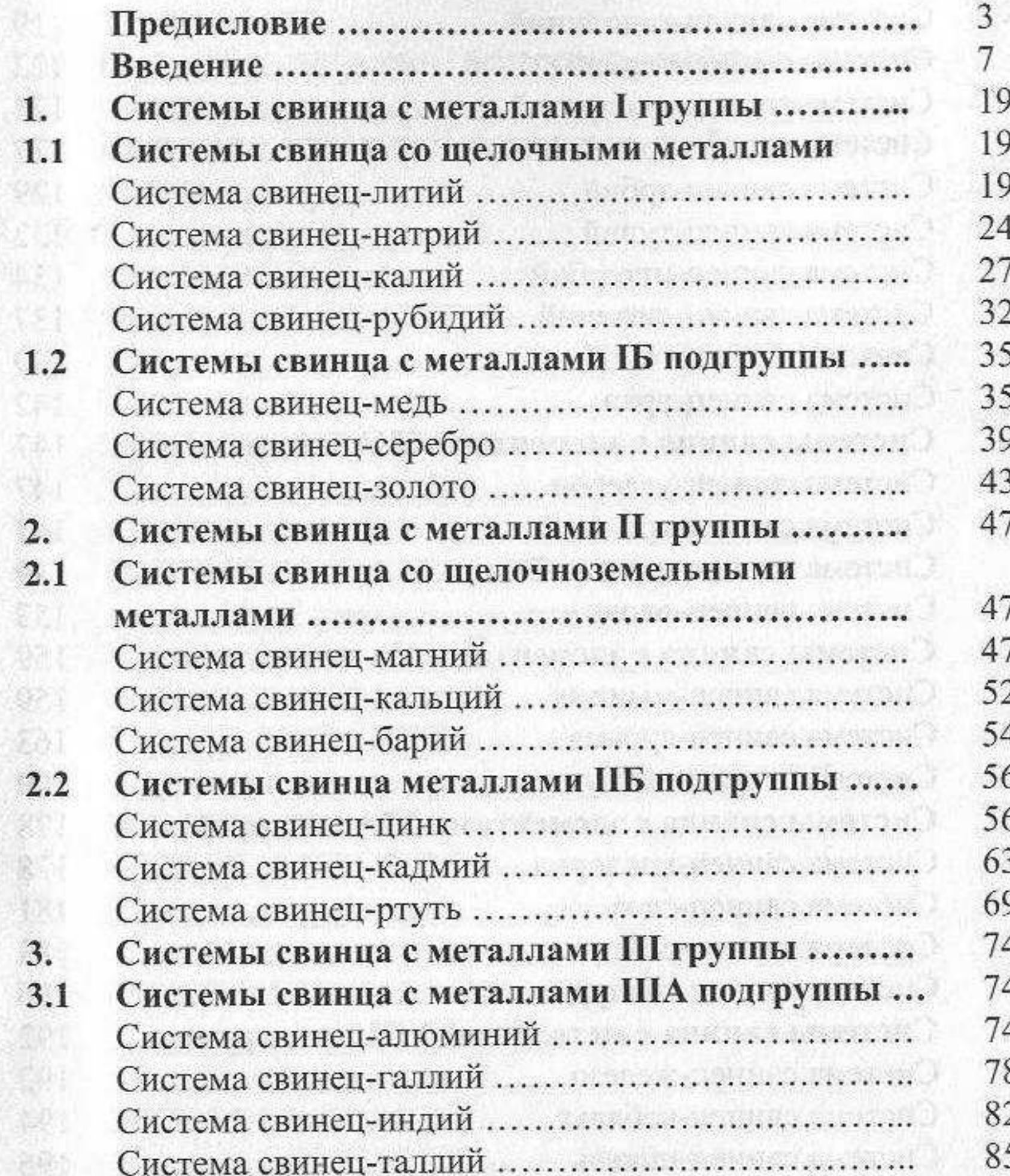

Системы свинца с металлами ШБ подгруппы..  $3.2$ TU 1 

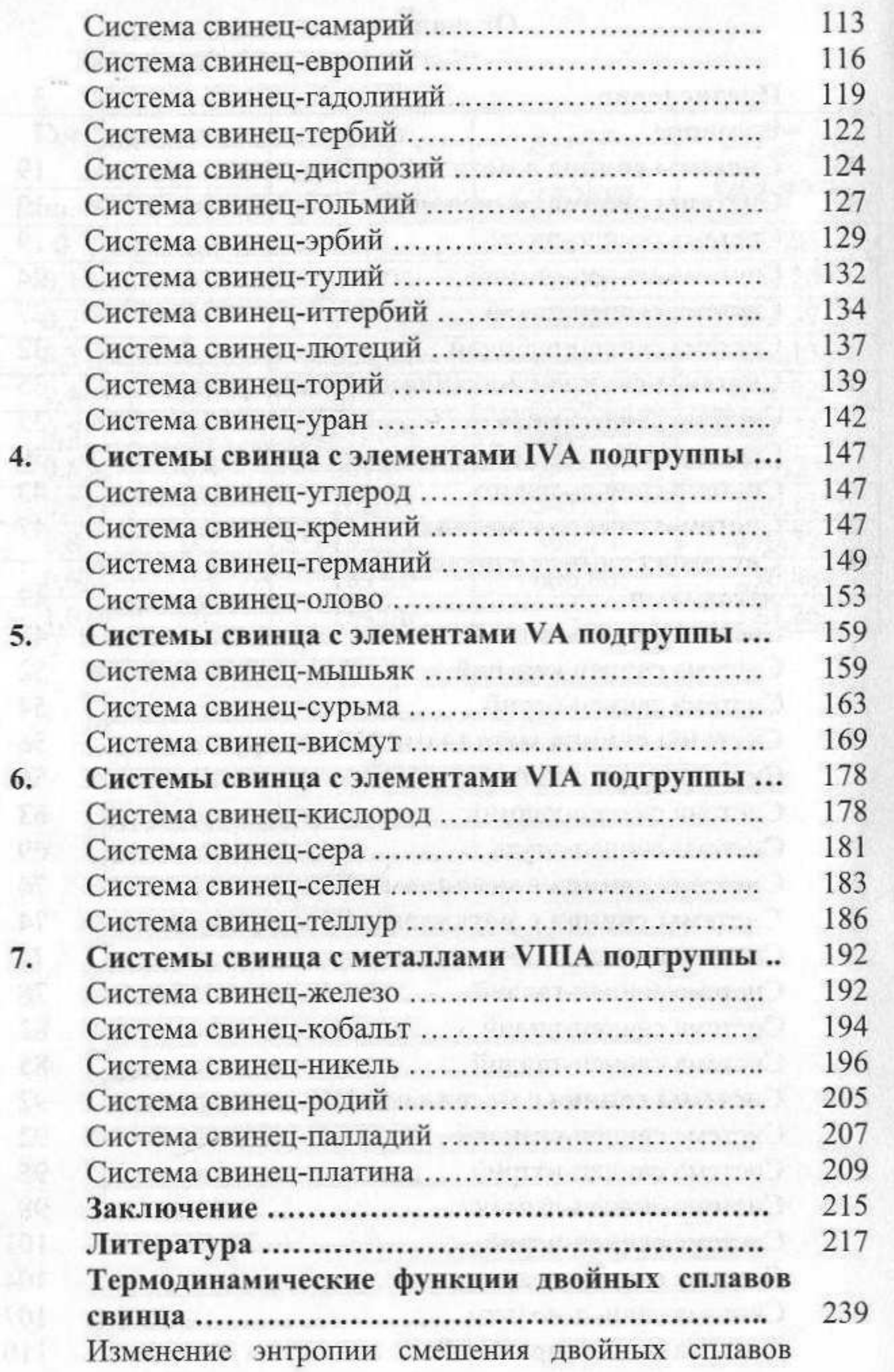

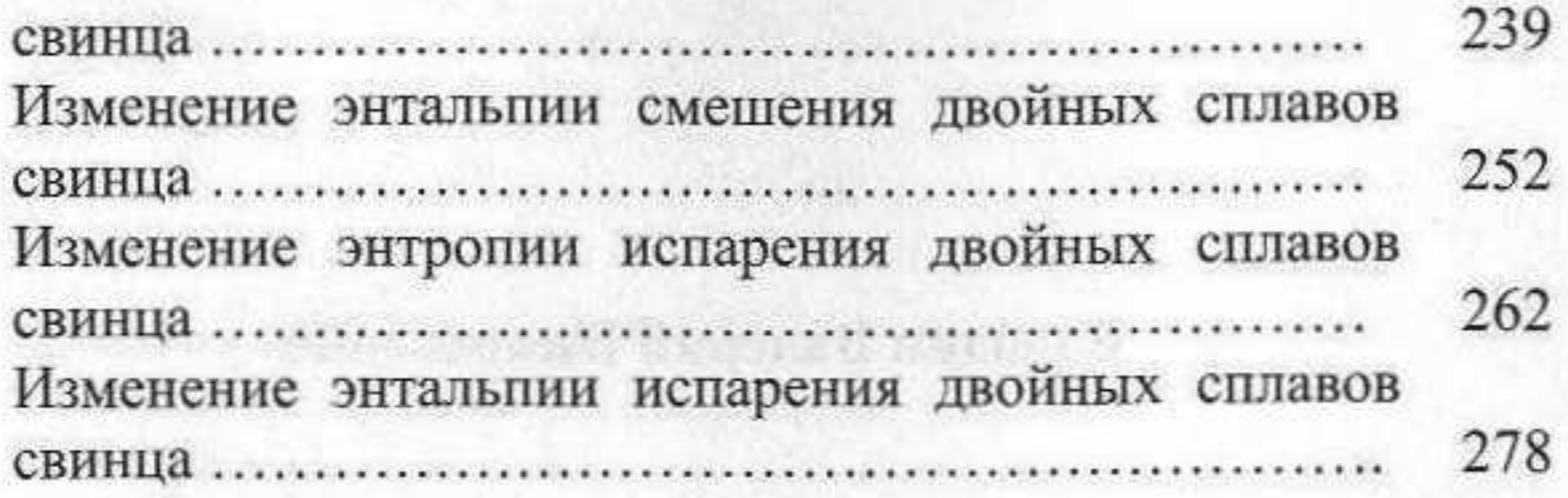

4公司与新600人系统门对方将军 案件的条件的复数

1991年4月18日, 1409年1月, 行日

TRANSMILLAND OF CONSIDER CONTRACTOR

economique autre a terra construent au not le vicen que sito sur

SAN UNION OF THE THEFT AT A 20 YEAR OLD MAN AND HOTEL UNIONS

 $\mathbb{C}(\mathbb{T})$ 

повещения до азик таких после полно которые о

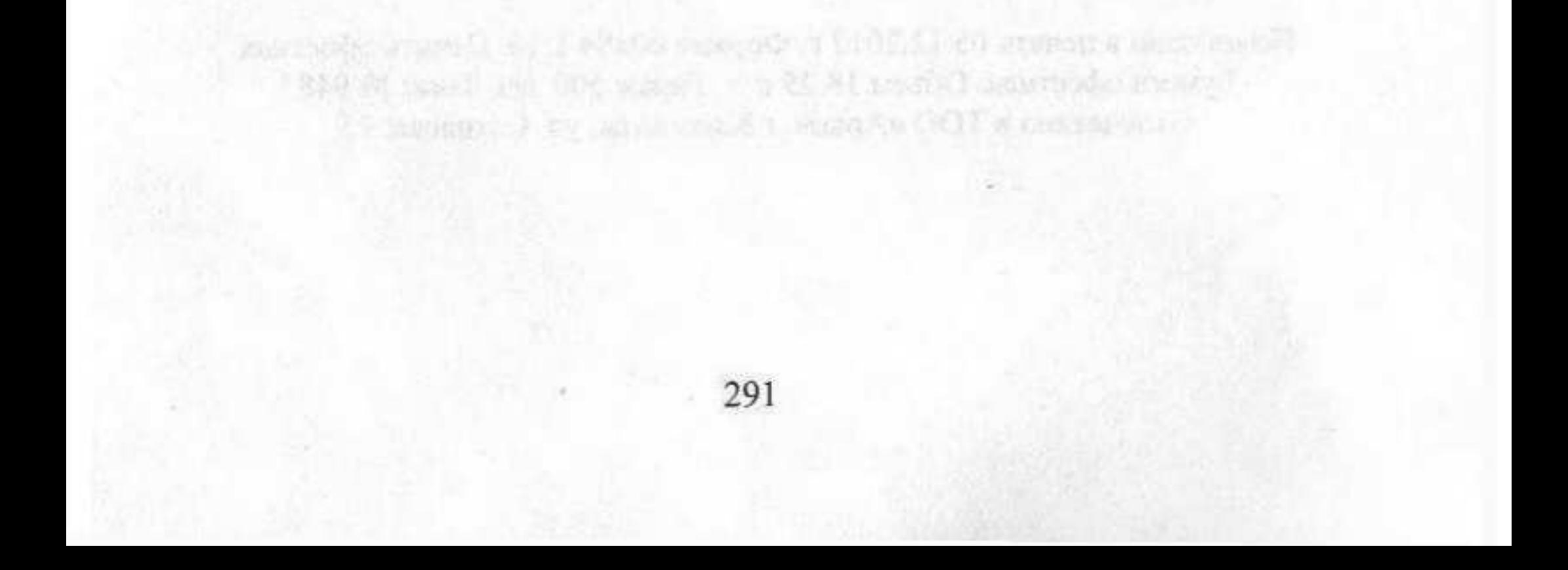